## **RIKプレゼン**

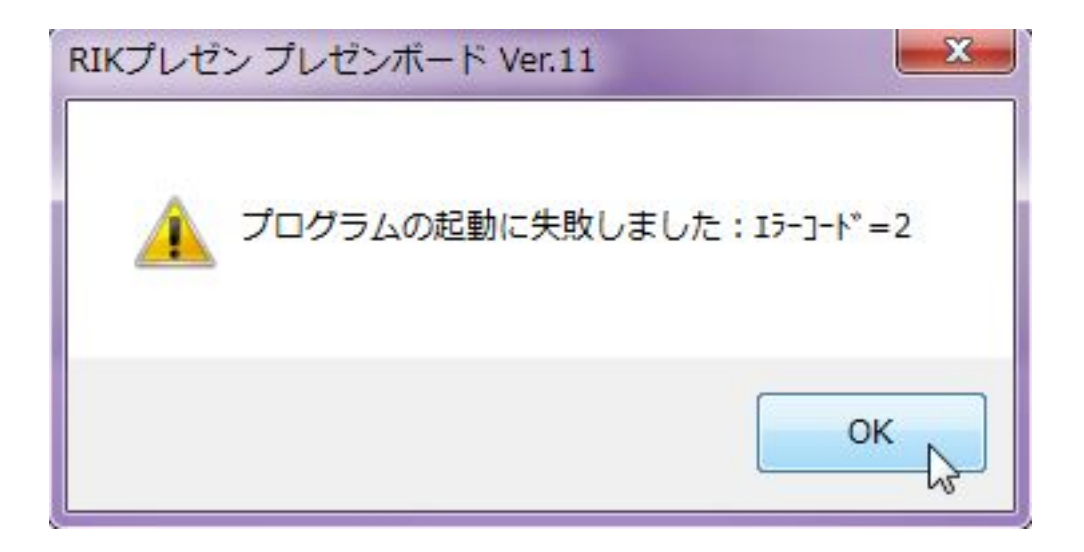

1.  $\blacksquare$ 

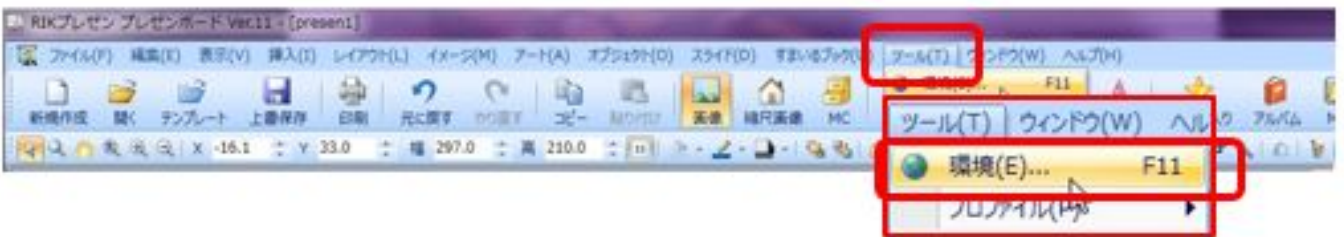

 $2.$ 

## **RIKプレゼン**

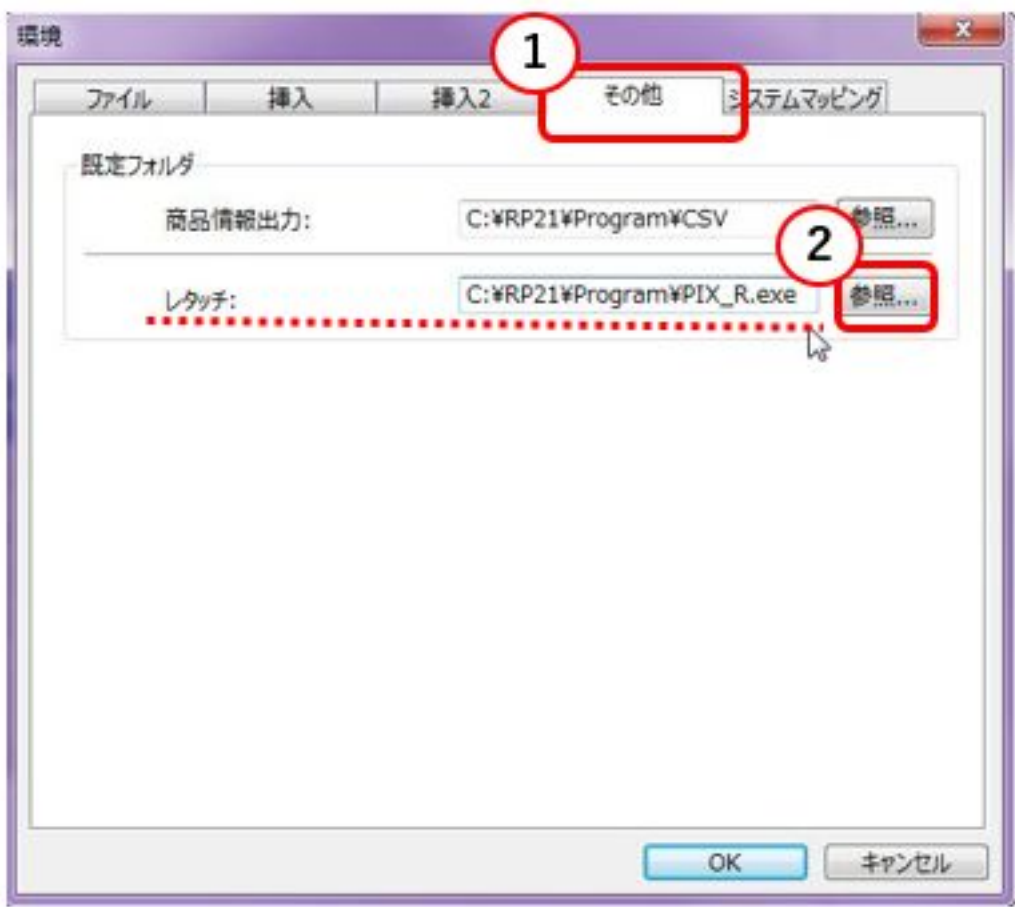

 $3.$ 

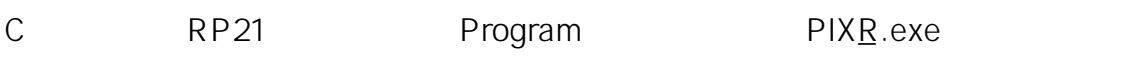

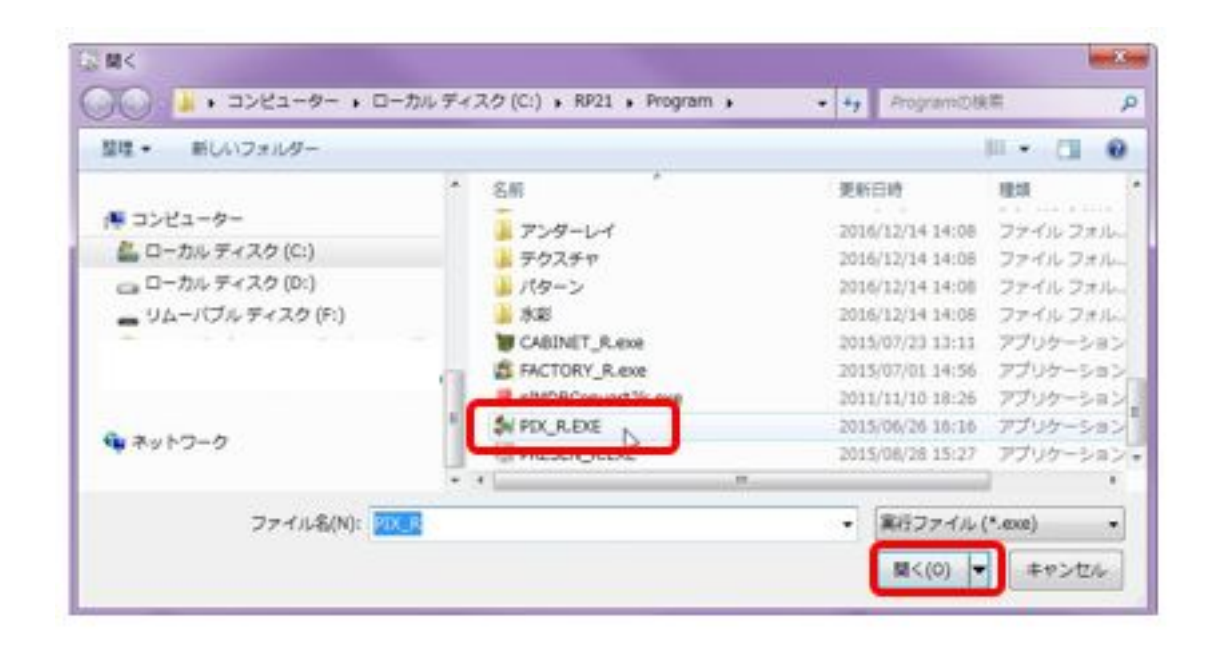

 $2/3$ **(c) 2024 RIK <k\_sumatani@rikcorp.jp> | 2024-05-20 23:26:00** [URL: http://faq.rik-service.net/index.php?action=artikel&cat=43&id=920&artlang=ja](http://faq.rik-service.net/index.php?action=artikel&cat=43&id=920&artlang=ja)

## **RIKプレゼン**

## C:\RP21\Program\PIX\_R.EXE

ID: #1919

 $: 2022 - 06 - 2007:43$ 

 $\ddot{\phantom{a}}$ :

 $3/3$ **(c) 2024 RIK <k\_sumatani@rikcorp.jp> | 2024-05-20 23:26:00** [URL: http://faq.rik-service.net/index.php?action=artikel&cat=43&id=920&artlang=ja](http://faq.rik-service.net/index.php?action=artikel&cat=43&id=920&artlang=ja)